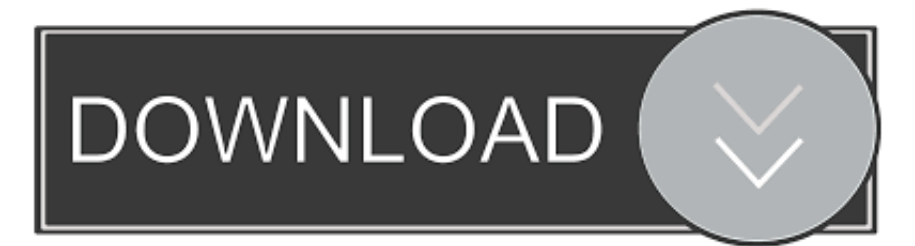

[Wp Google Maps Pro Nulled 73](https://picfs.com/1xvx68)

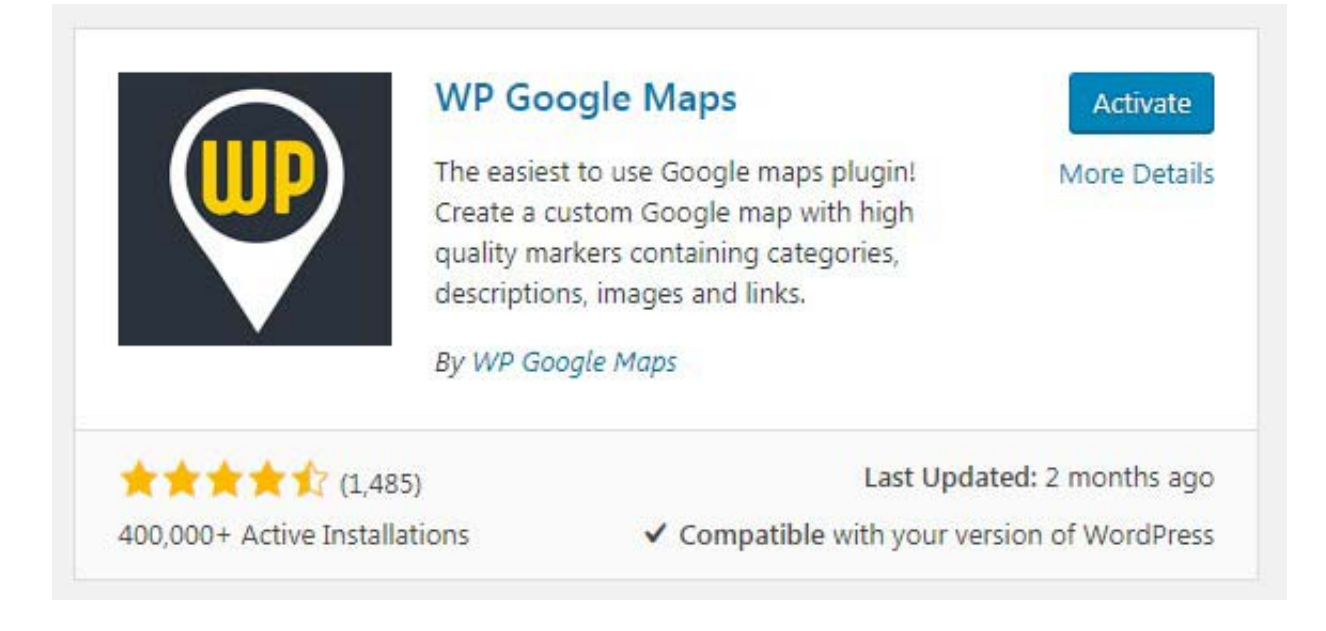

[Wp Google Maps Pro Nulled 73](https://picfs.com/1xvx68)

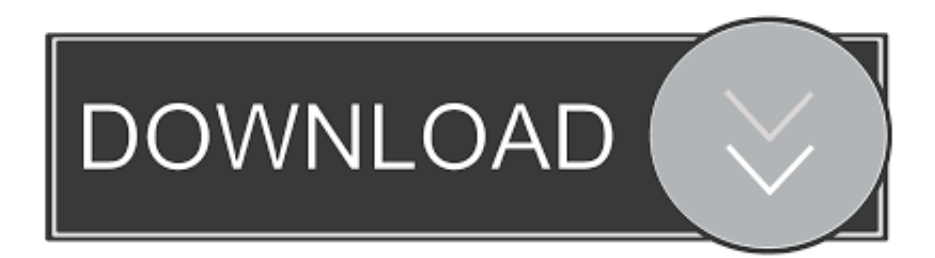

Availablefromhttp://sydenhamcrystalpalace.wordpress.com C., Sandrine Turcotte, Hamel, S.,& Laferrière, T.(2013). Evolutionof ... Usingmixed reality to map human exercise demonstrations to a robotexercise coach. ... Journal of Humanistic Psychology, 8(1),73–76. ... Retrieved from http://scholar.google.com/scholar?. ... Dreamweaver, 224–225 adding WordPress, 221–223 Buy button, 197 cart abandonment, 203 creating with Google Checkout, 216–221 custom-built, ... See website site map, 27–28 Site Reporting features (Dreamweaver), 250–252 ... 73–74 speed download, 246 image download, 155 processor, 38 Spinelli, Matteo (web ...

## **wp google maps nulled**

wp google maps nulled, wp google maps pro nulled, google maps listings scraper nulled, advanced google maps plugin for wordpress nulled, google maps easy pro nulled, google maps scraper nulled, google maps crawler nulled, google maps scraping nulled, google maps nulled

## **google maps listings scraper nulled**

## **google maps easy pro nulled**

1dff872cbc